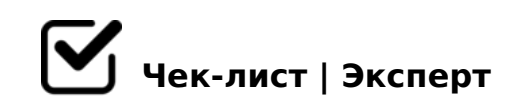

## **Как провести самоанализ качества разработки рабочих программ по предметам**

- 1. Сопоставьте структуру своей рабочей программы и структуру рабочих программ, которая заявлена в обновленных ФГОС. При необходимости скорректируйте структуру своей рабочей программы.
- 2. Сопоставьте предметное содержание своей рабочей программы с предметным содержанием требований ООП, а также примерной рабочей программы по предмету (до 01.09.2023, после этой даты – соответствие ФОП).
- 3. Удостоверьтесь, что заявленные Вами в рабочей программе личностные результаты обучения конкретизированы исходя из особенностей учебного предмета, особенностей конкретного класса, возрастных особенностей обучающихся.
- 4. Удостоверьтесь, что заявленные Вами в рабочей программе метапредметные результаты обучения конкретизированы исходя из особенностей учебного предмета, особенностей конкретного класса, возрастных особенностей обучающихся.
- 5. Удостоверьтесь, что заявленные Вами в рабочей программе предметные результаты обучения конкретизированы исходя из особенностей учебного предмета, особенностей конкретного класса, возрастных особенностей обучающихся.
- 6. Проверьте, имеется ли в тематическом планировании основная информация по предметному содержанию программы и количеству часов, отведенных на каждую тему по предмету.
- 7. Проверьте, имеется ли в тематическом планировании информация об использовании электронных (цифровых) образовательных ресурсов,

 $A > 45@60 = 85$ :  $>B > @KE$   $A > B25BAB2C5B$  70:  $> = >40B5$ ;  $LAB2$  $>1@07 > 20 = 88$ .

 $\Box$  8.  $\textcircled{250LB5}$ , C:070; ;8 2  $\textcircled{01}$  > G59 ? $\textcircled{300}$  < 5 ? > ? $\textcircled{6}$  $( ? > O A = 8 B 5 ; L = 0 O 70 ? 8 A : 0 / B 5 < 0 B 8 G 5 A : > 5 ? ; 0 = 8 @ > 2 0 = 85$ : $>>$ ?  $>=5=$ B ? @  $>>$ 3 @ 0 < < K.

!>740=> A ?><>ILN >=;09= A5@28A0 '5:-;8<u>AtBpls://Ach&@kBists</u>.expert

[:0: MB> C1@](https://checklists.expert/page/help#white-label)0BL?